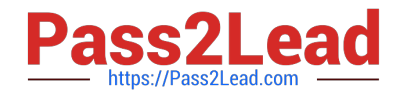

# **C\_HANAIMP\_17Q&As**

SAP Certified Application Associate - SAP HANA 2.0 (SPS05)

## **Pass SAP C\_HANAIMP\_17 Exam with 100% Guarantee**

Free Download Real Questions & Answers **PDF** and **VCE** file from:

**https://www.pass2lead.com/c\_hanaimp\_17.html**

### 100% Passing Guarantee 100% Money Back Assurance

Following Questions and Answers are all new published by SAP Official Exam Center

**63 Instant Download After Purchase** 

**63 100% Money Back Guarantee** 

365 Days Free Update

800,000+ Satisfied Customers

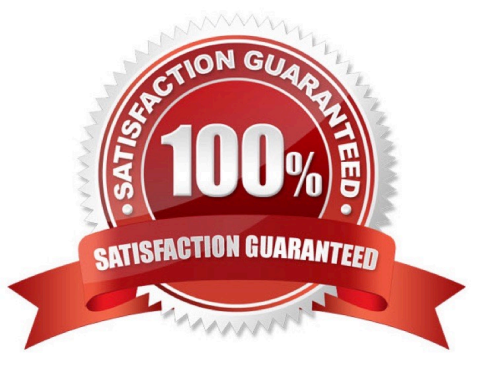

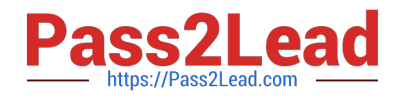

#### **QUESTION 1**

Your Web IDE for SAP HANA was updated to a new version. You want to implement the new features of calculation view modeling in your existing calculation views. You open a graphical calculation view but the new features are not displayed.

What could be the reason for this?

- A. You need to update the project settings to reference the new revision.
- B. Your calculation views have not been built in the new version of the Web IDE.
- C. The calculation views have not been migrated to the new revision.
- D. The .hdiconfig file has not been updated to the latest calculation view build plug-in.

Correct Answer: A

#### **QUESTION 2**

You are building a new calculation view B that uses calculation view A as a data source. In the Semantics node of calculation view A, you define a mask for the first 10 digits of a 15 digit Account Number. When you preview calculation view B, the Account Number is not masked.

Why do you see the Account Number unmasked?

- A. The masking is based on the column of a row table.
- B. You did not define masking in calculation view B.
- C. The UNMASKED privilege for calculation view A has been granted.
- D. The Account Number is based on the Integer datatype.

Correct Answer: C

#### **QUESTION 3**

How can you optimize performance when writing SQL for use with calculation views?

Note: There are 2 correct answers to this question.

- A. Use declarative language instead of cursors
- B. Use calculation engine (CE) functions instead of plain SQL
- C. Control the flow logic using IF-THEN-ELSE conditions
- D. Increase parallelization by using variables to break up statements
- [C\\_HANAIMP\\_17 PDF Dumps](https://www.pass2lead.com/c_hanaimp_17.html) | [C\\_HANAIMP\\_17 VCE Dumps](https://www.pass2lead.com/c_hanaimp_17.html) | [C\\_HANAIMP\\_17 Practice Test](https://www.pass2lead.com/c_hanaimp_17.html) 2/4

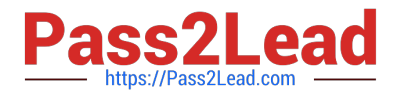

Correct Answer: AD

#### **QUESTION 4**

You import a project that includes an SAP HANA database(HDB) module to your workspace. You need to create a calculation view that uses data from one table located in an external schema. Which of the following items must you build?

Note: There are 2 correct answers to this question.

A. Synonym

- B. .hdinamespacefile
- C. Authorization

D. Project

Correct Answer: AC

#### **QUESTION 5**

You are querying a calculation view based on the union node, as shown in the graphic. When would the value of the Empty Union Behavior property take effect? Note: There are 2 correct answers to this question.

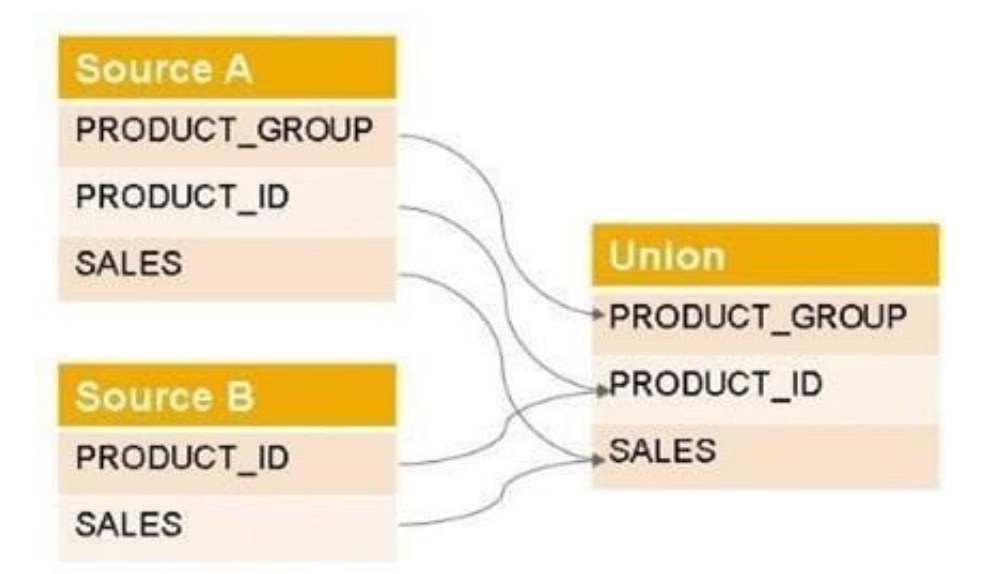

- A. When the query requests PRODUCT\_GROUP and PRODUCT\_ID
- B. When the query requests only the PRODUCT\_ID
- C. When the query requests PRODUCT\_GROUP
- D. When Source A has no records

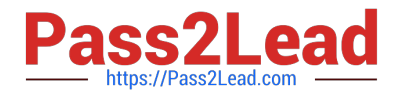

Correct Answer: CD

[C\\_HANAIMP\\_17 PDF](https://www.pass2lead.com/c_hanaimp_17.html) **[Dumps](https://www.pass2lead.com/c_hanaimp_17.html)** 

[C\\_HANAIMP\\_17 VCE](https://www.pass2lead.com/c_hanaimp_17.html) **[Dumps](https://www.pass2lead.com/c_hanaimp_17.html)** 

[C\\_HANAIMP\\_17 Practice](https://www.pass2lead.com/c_hanaimp_17.html) **[Test](https://www.pass2lead.com/c_hanaimp_17.html)**